## **Anlage 1**

## [http://www.elwasweb.nrw.de/elwas-web](http://www.elwasweb.nrw.de/elwas-web/index.jsf)**.** Bildschirmabbild zum Einstieg in ELWAS

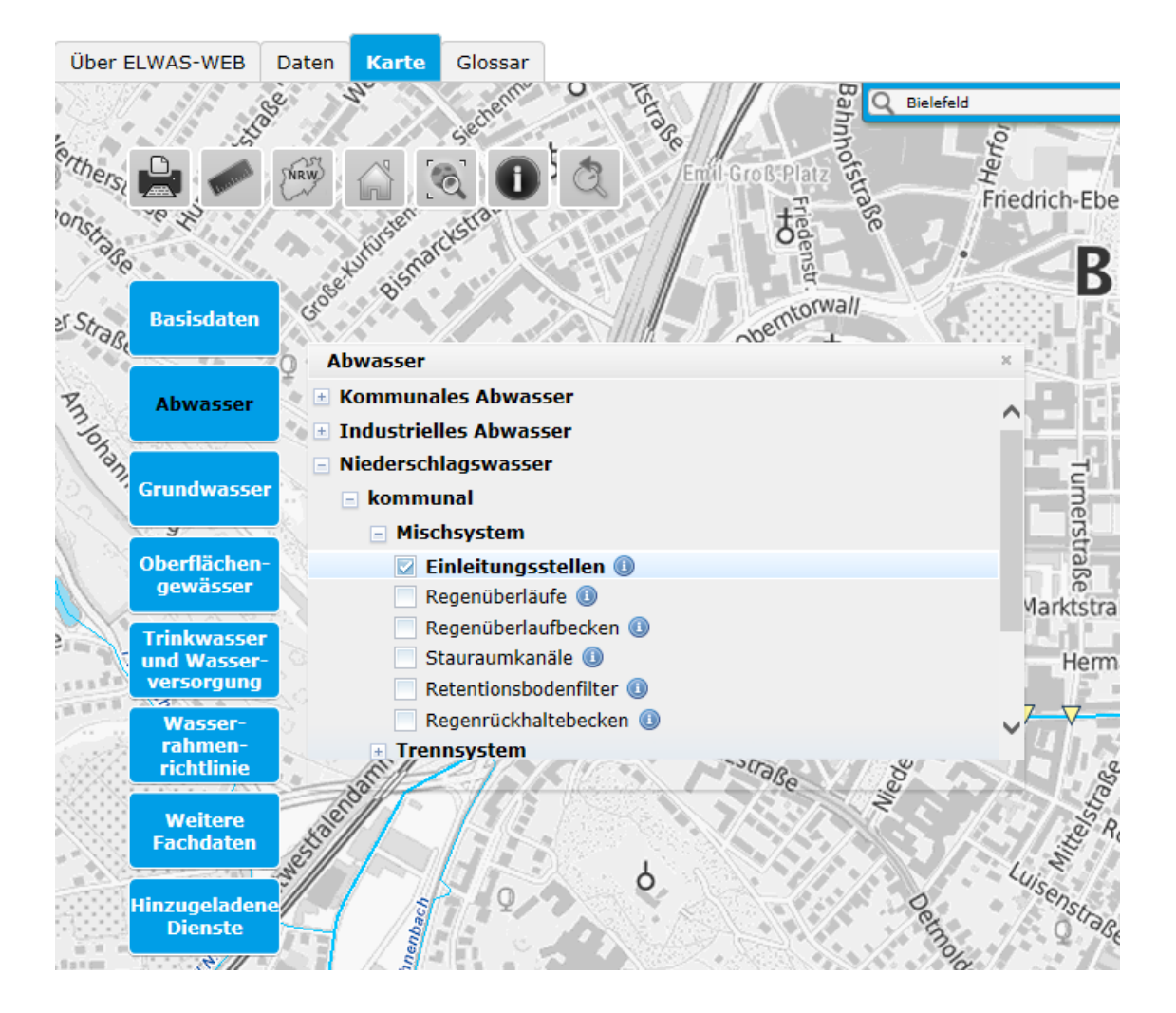